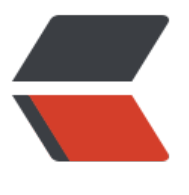

链滴

# Oracl[e 数据](https://ld246.com)字典

作者: xixiaoming

- 原文链接:https://ld246.com/article/1494418432714
- 来源网站: [链滴](https://ld246.com/member/xixiaoming)
- 许可协议:[署名-相同方式共享 4.0 国际 \(CC BY-SA 4.0\)](https://ld246.com/article/1494418432714)

**一 定义**

数据字典是数据库的定义信息,如数据库名称、数据表定义、数据库账户、权限等,数据库管理系统 DBMS, 如Oracle)根据数据字典来理解数据库中数据的组织,并完成对数据的管理与维护

## **二 分类**

数据字典视图分2类:静态数据字典(静态性能视图) 和 动态数据字典(动态性能视图)

#### **1.静态数据字典**

由三个前缀构成:user\_*、 all\_*、 dba\_*。*

user : 该视图存储了关于当前用户所拥有的对象的信息。 (即所有在该用户模式下的对象)

all : 该试图存储了当前用户能够访问的对象的信息, 而不是当前用户拥有的对象。(与user\_相比, all\_ *并不需要拥有该对象,只需要具有访问该对象的权限即可)*

*dba\_*:该视图存储了数据库中所有对象的信息。(前提是当前用户具有访问这些数据库的权限,一般 说必须具有管理员权限)

### **2.V\$视图**

只能对其进行只读访问而不能修改它们

## **三 例子**

select table\_name from user\_tables; -- 查询当前用户下的表 select name,created,log\_mode,open\_mode from v\$database; -- 查询数据库的库名, 创建时间 归档状态,数据库的读写状态 select host name,instance name,version from v\$instance; -- 查询系统的主机名,实例名,和数 库版本 select \* from v\$version; -- 查询数据库版本的详细信息 select name from v\$controlfile; -- 查询控制文件的路径 select group#,members,bytes,status,archived from v\$log; -- 查询重做日志的组号, 成员个数, 件大小,状态,是否归档 select group#,status,type,member from v\$logfile; -- 查询日志文件的组号,状态,类型,文件类型 select tablespace\_name,block\_size,status,contents,logging from dba\_tablespaces; -- 查询数据 所有表空间的空间名,块大小,状态,类型,是否写入日志 select tablespace\_name,status,bytes/1024/1024 AS 大小M,file\_name from dba\_data\_files; --询表空间的名称,状态,大小和文件名 select \* from database\_properties where property\_name like 'DEFAULT%'; -- 查询数据库默认 时表空间,默认永久表空间 select name,status from v\$datafile; -- 查看数据文件的状态(是否在线) select username from dba\_users; -- 查询数据库中有的用户 select tname,tabtype from tab; -- 查询当前用户下的对象和对象类型 select sid,type from v\$lock where block=1; -- 查询当前正在阻塞的锁的事务的sid以及锁类型 select segment name,tablespace name, bytes from dba segments where segment type='ROL BACK'; -- 查询段类型为ROLLBACK的段名, 表空间名, 字节大小 select segment name,tablespace name, bytes from dba segments where segment type='TYP 2 UNDO'; -- 查询回滚表空间中回滚段的信息 select usn,name from v\$rollname; -- 查询所有的回滚段名及序号

select a.usn,a.name,b.extents,b.status from v\$rollname a,v\$rollstat b where a.usn=b.usn; -- 询回滚段的详细信息 select tablespace\_name,status,sum(bytes)/1024/1024 AS 大小M from dba\_undo\_extents group by tablespace\_name,status; -- 查询undo表空间中过期数据和没有过期数据的信息